УДК 528.9 Филозоф Р. С. Киевский национальный университет имени Тараса Шевченко

# ОПЫТ ИНТЕГРАЦИИ ТЕХНОЛОГИЙ ESRI И VECTUEL ДЛЯ РЕШЕНИЯ ЗАЛАЧ ТРЕХМЕРНОГО МОЛЕЛИРОВАНИЯ В ARCGIS

В статье приведены примеры трехмерного моделирования с помощью технологий ESRI и Vectuel, описан опыт интеграции двух технологий. предложена технологическая схема преобразования трехмерных моделей.

Ключевые слова: Vectuel City, трехмерные модели, составные модели, преобразование. 3D-ланные.

Актуальность. К написанию ланной статьи полвигли два фактора. Первый из них - это различные примеры интеграции технологий ESRI с другими производителями, в частности Google SketchUp, для расширения возможностей трехмерного моделирования и управления трехмерными данными, многократно описанные в разнообразных статьях и обзорах. Второй - отсутствие реального решения проблемы, с которой столкнулся автор при реализации конкретного геоинформационного проекта. В этой связи видится актуальным описание найденной технологической схемы преобразования трехмерных моделей и освещение возможности интеграции двух технологий.

Изложение материала. В данном геоинформационном проекте ГИСоболочка выступала в роли средства отображения актуального состояния пространственных объектов и навигатора по базе данных. При этом реализация ГИС-оболочки выполнялась в двухмерном и трехмерном виде с помощью технологий ESRI. Суть задачи состояла в том, чтобы с помощью процедуры вызова внешнего приложения связать трехмерные данные с соответствующей формой базы данных, в которой хранится информация об объекте. Принцип работы данной процедуры заключался в том, что внешнему приложению передавался ряд параметров объекта, хранящихся в базе геоданных, в том числе и ID объекта, по которому осуществлялась связь с соответствующей записью в базе данных. И если в случае с двухмерными объектами процедура работала без каких-либо проблем, то попытка применения ее к объектам в ArcScene оказалась безуспешной. Причина тому - природа трехмерных моделей, с которыми приходилось работать. Каждый визуальный объект (трехмерная модель), по сути, состоял из сотен и тысяч записей в базе данный (и в атрибутивной таблице), то есть являл собой класс пространственных данных, а не объект, идентичный объекту в базе данных. Таким образом, при попытке выбора трехмерной модели

<sup>©</sup> Р. С. Філозоф

стандартными инструментами ArcScene по сути выбирался лишь один физический объект – одна из граней, составляющих объект визуальный (рис. 1).

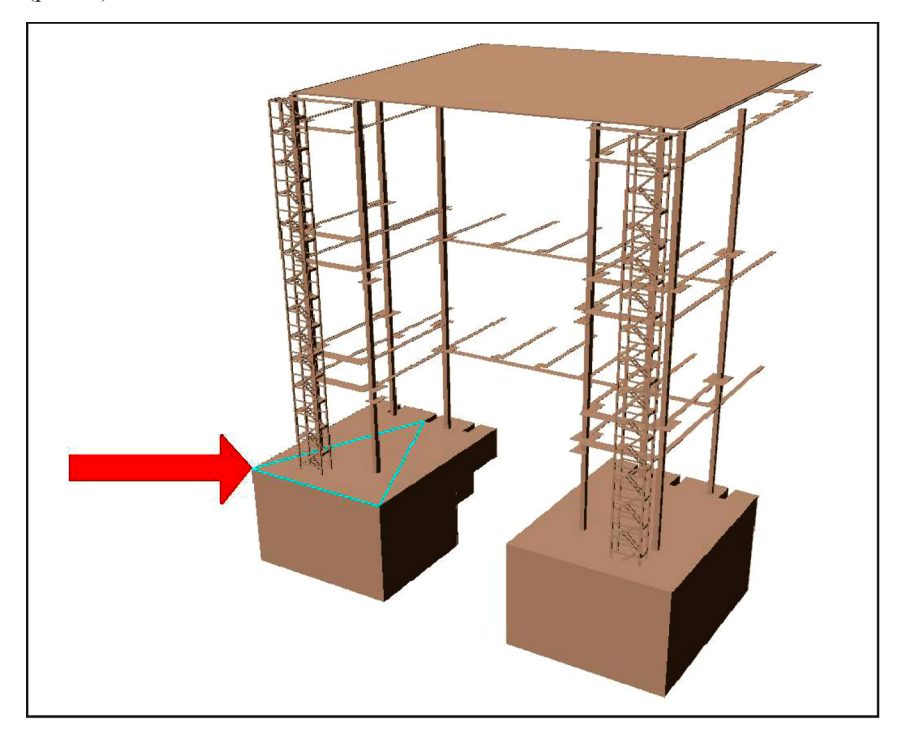

**Рис. 1. "Составной" трехмерный объект**

При поиске решений рассматривались самые разнообразные варианты. От присвоения ID всем записям в атрибутивной таблице каждой из трехмерных моделей, до создания собственного инструмента выбора, использования объектов-контейнеров или трансформации объектов с помощью SketchUp. Не будем расписывать каждый из вариантов, достаточно сказать, что ни один из них не удовлетворил полностью либо по причине высокой трудозатратности либо по качеству полученного результата.

Перебор известных стандартных методов преобразования трехмерной модели в цельный объект, предлагаемый инструментарием ESRI, также не дал искомого результата. Очевидным выходом из сложившейся ситуации виделась интеграция используемой технологии с некоторой другой, позволяющей выполнить подобное преобразование. Среди приложений от Google и Autodesk не нашлось нужного инструмента, в итоге решение было найдено в программном продукте компании Vectuel, специальном

расширении для ArcGIS под названием Virtuel City. К счастью, он интегрируется как с 10-й версией ArcGIS, так и с ArcGIS 9.3, в которой и выполнялся проект. Этот молуль позволяет создавать, обрабатывать и визуализировать большие объемы трехмерных данных и включает, в свою очерель, следующие расширения:

RCP Transformer - преобразует, оптимизирует и алаптирует 3D-ланные различных форматов (CityGml, 3ds, Fbx, Dae, Kmz и др.). Он является механизмом ETL (Extract-Transformation-Load), который используется для импорта, экспорта и преобразования 3D-данных. RCP Transformer позволяет алаптировать структурировать и оптимизировать 3D-ланные, в зависимости от потребностей и различных, используемых в связке, 3D-приложений, таких как Revit. ArcGis. Google Earth и лругие. Приложение имеет простой встроенный 3D-вьювер, позволяющий проверить качество подготовленных ланных ло и после их преобразования (рис. 2). Важно отметить, что приложение также может работать в пакетном режиме с операциями. которые были заранее определены пользователем (рис. 3), что значительно упрошает работу при необходимости преобразования большого объема данных по одному сценарию.

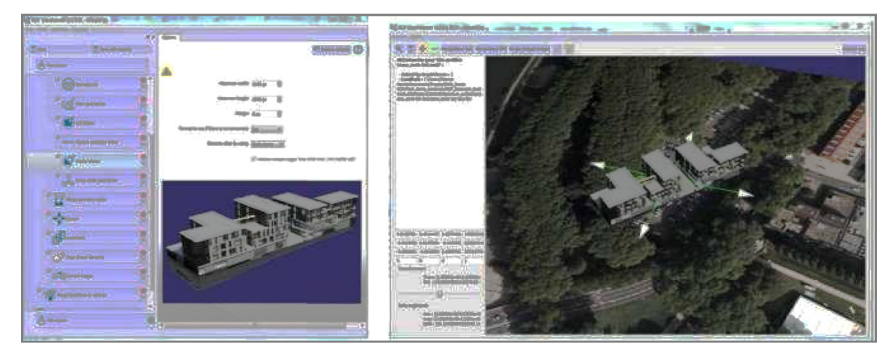

Рис. 2. Обработка и трансформирование зданий из Architects, ArcGis, **Revit, Autodesk 3ds Max** 

 $RCP$  Manager – полное решение для управления 3D-данными в ГИС. Позволяет открывать 3D-данные в документе карты без ограничений. Конвертирует данные в разнообразные форматы и обратно. Включает в себя большую часть возможностей конвертора RCP Transformer. Реализует три основные компоненты: управление 3D-геобазой данных, администрирование и сопровождение 3D-данных в приложениях от ESRI, распространение 3D-данных.

*VStory* – расширение для создания самостоятельного автономного и вебпросмотра приложений для лиц, принимающих решения, архитекторов и

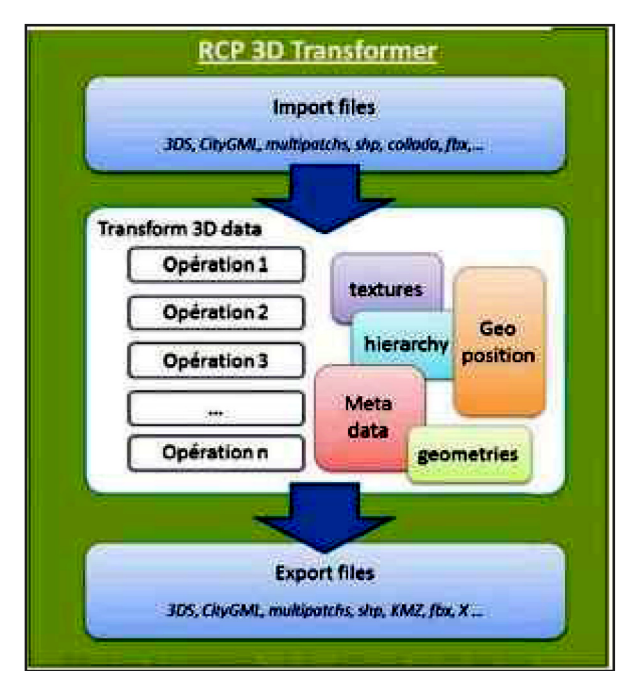

Рис. 3. Создание собственного пакетного процесса адаптации 3D данных из-/во- внешние приложения

градостроителей. Собственный механизм визуализации позволяет двигаться в режиме реального времени и отображать проекты в высоком качестве, не задействую сверхбольших аппаратных ресурсов. Кроме того приложение использует собственную технологию, разработанную компанией Vectuel для рендеринга графики, допускающую обработку симулятора - Vstory2.

В нашем случае полезными оказались все три приложения, так как ряд задач удобно было выполнять непосредственно из интерфейса ArcGIS Desktop, часть - с использованием всех возможностей RCP Transformer, используя его собственный интерфейс. И, безусловно, качественная визуализация результатов работ во многом способствует формированию благоприятного впечатления у заказчика.

Путем испытаний разнообразных вариантов трансформации исходных 3D-объектов была найдена оптимальная, на наш взгляд в данной ситуации, схема (рис. 4).

Если же учесть, что Feature Class'ы, являющиеся в данной схеме исходными данными были получены путем конвертации их из трехмерных чертежей AutoCAD стандартными средствами ArcGIS, то в данную схему смело можно вписывать как исходные данные так же и любые данные в форматах DWG и 3ds.

![](_page_4_Figure_0.jpeg)

Рис. 4. Схема преобразования "составных" объектов в MultiPatch-of LekTLI

Визуализация с помошью приложения VStory значительно обогатила данный проект, произвеля должное впечатление (рис. 5). Таким образом, была залействована вся линейка инструментов молуля Virtuel City. позволившая, в конце концов, реализовать поставленную задачу.

Выволы. В условиях изобилия различных технологий и современных тенденций по интеграции форматов данных решение многих проблем переносится из плоскости единой программной среды в плоскость интеграции технологий. Применяя такой полход, возможно решить залачи горазло более широкого спектра, потому поиск путей интеграции технологий и разработки на их основании технологических схем работы с данными видится перспективным.

## Рецензент - кандидат географічних наук, м. н. с. Р. Ю. Шевченко

#### Р. С. Філозоф

#### ДОСВІД ІНТЕГРАЦІЇ ТЕХНОЛОГІЙ ESRI І VECTUEL ДЛЯ ВИРІШЕННЯ ЗАДАЧ ТРИВИМІРНОГО МОДЕЛЮВАННЯ  $\overline{B}$ **ARCGIS**

У статті наведені приклади тривимірного моделювання за допомогою технологій ESRI та Vectuel, описаний досвід інтеграції двох технологій, запропоновано технологічну схему перетворення тривимірних моделей.

![](_page_5_Picture_0.jpeg)

## **Рис. 5. Трехмерная визуализация с помощью приложения VStory**

**Ключові слова:** Vectuel City, тривимірні моделі, складові моделі, перетворення, 3D-дані.

### R. Filozof

**EXPERIENCE OF TECHNOLOGIES INTEGRATION BY "ESRI" AND "VECTUEL" FOR SOLVING THE TASKS OF THREE-DIMENSIONAL MODELING IN ARCGIS**

The article gives examples of three-dimensional modeling using ESRI and Vectuel technologies, describes the experience of the integration of the two technologies, diagram for the conversion of three-dimensional models is proposed.

**Keywords:** Vectuel City, three-dimensional models, component models, transformation, 3D-data.

Надійшла до редакції 18 вересня 2012 р.